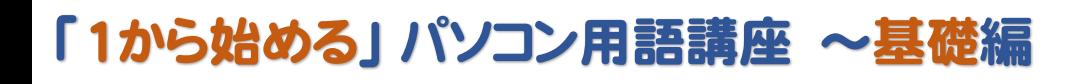

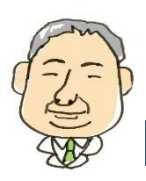

パソコンを使い始めると、初めて見るような単語が多く出てきます。パソコンの書籍などを読む際にも意味が分からない事があ るかもしれません。本講座では、パソコン用語の一般的な意味の説明をします。パソコン用語講座 ~基礎編では、初心者でも「1 から始める」ことができるように、主にネットワークと基本操作・セキュリティについて用語の説明をしています。Step1ではイ ンターネットやホームページといった一般的によく知られている用語から順番に、Step2ではクリックやファイアウォールといっ た基本操作やセキュリティに関する用語について説明します。一つ一つ内容を確認しながら本講座をご利用ください。

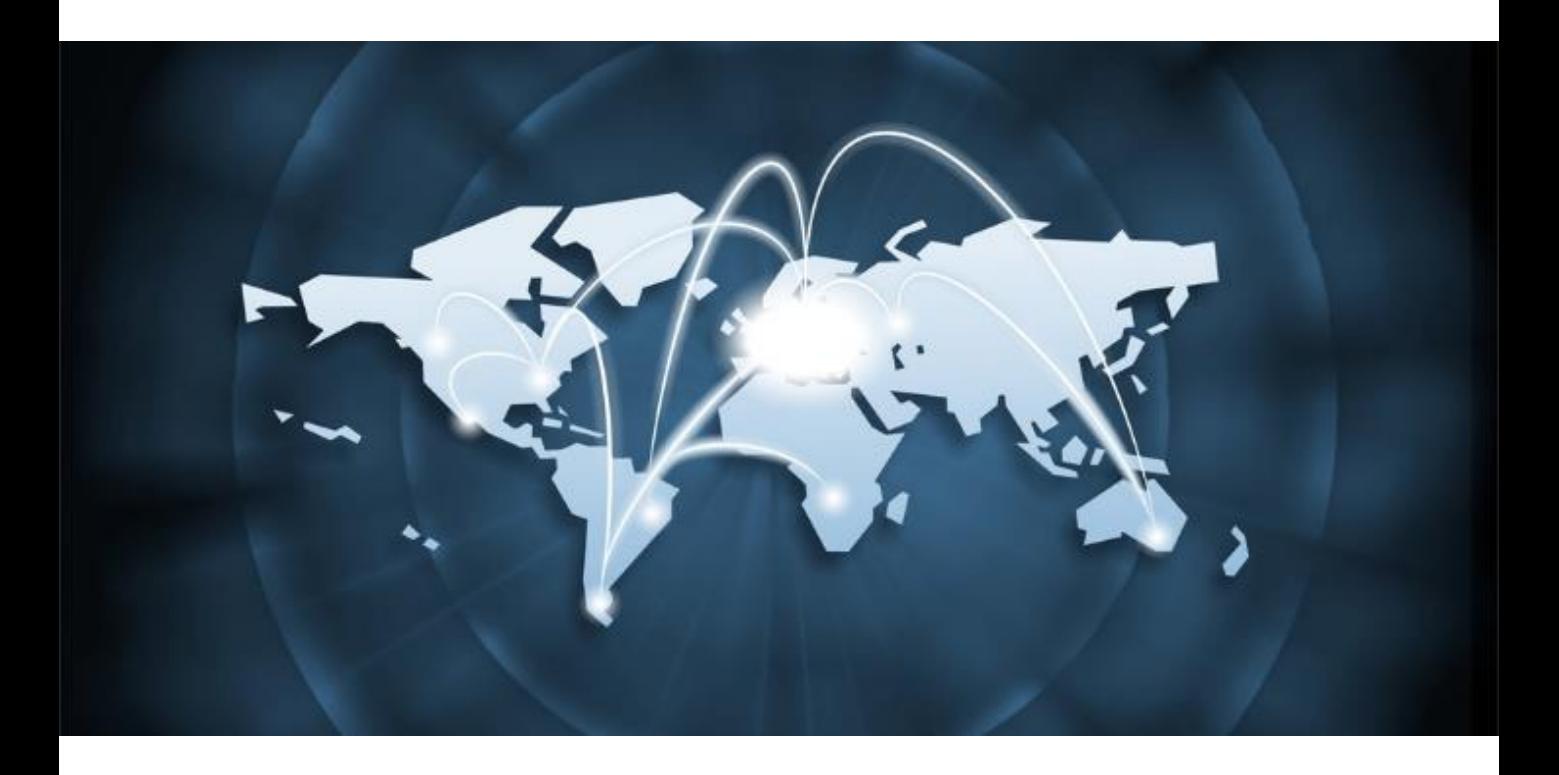

### はじめに 本講座テキストについて

# Step1 ネットワークに関する用語

- 1. ネットワーク 10. ブロードバンド
- 2. インターネット 11. ストリーミング

14. SSID

17. クラウド

15. セキュリティキー

- 3. ホームページ 12. 無線LAN
- 4. ウェブブラウザ 13. ルーター
- 5. 電子メール
- 6. プロバイダー
- 7. ダウンロード 16. アクセスポイント
- 8. URL
- 9. お気に入り 18. 検索エンジン

### Step2 基本操作・セキュリティ

- 1. クリック 10. マルウェア
- 2. ダブルクリック 11. セキュリティ対策ソフト
- 3. 右クリック 12. ウイルス定義
- 4. ドラッグ 13. スパムメール
- 5. タッチタイピング 14. セキュリティホール
- 6. セキュリティ 15. アップデート
- 7. ファイアウォール 16. クッキー
- 8. コンピュータウイルス 17. SSL
- 9. スパイウェア 18. TLS

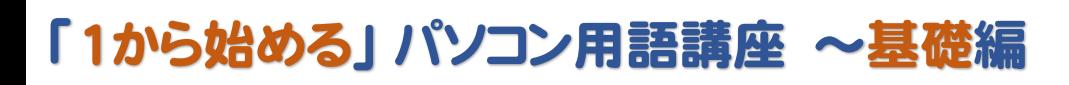

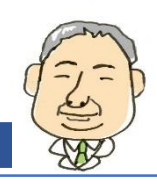

# はじめに 本講座テキストについて

#### **【講座テキストの注意事項】**

本講座テキストは、以下の注意事項に同意いただいた うえで、ご利用くださいますようお願いいたします。

●本講座のテキストは、

Windows 10を用いた使用方法を説明しています。

- ●本講座のテキストは、2016年9月に作成されたもので す。画面の表示や機能、操作手順、製品名やその価格、 サービス内容等が事前のお知らせなしに変更される場 合があります。
- ●本講座テキストに記載されている画面表示やソフト ウェアの内容は、各メーカーの仕様により一部異なる 場合があります。各パソコン固有の機能については、 パソコン付属の取り扱い説明書をご参照ください。
- ●本講座のテキストに記載されているインターネットの 情報については、URL(アドレス)や画面表示が変更さ れている場合があります。
- ●本講座テキストの全部、または一部について、配信元 からの許諾を得ずに無断転載、複製、複写(コピー)、 翻訳等は禁じられています。また、本講座テキストの 第三者への譲渡、売却等も禁じます。
- ●本講座テキストに記載されている操作によって生じる ハードやソフトウェアの故障、データの紛失等につい ては、一切保証できません。大事なデータなどは必ず バックアップを取ったうえで、操作してください。
- ●本講座テキストの内容について万全を期して作成して おりますが、万一、不備な点や誤り、記載漏れなどお 気づきの点がありましたら、お手数ですが講座テキス ト配信元までご連絡ください。
- ●Microsoft Windows は、Microsoft Corporationの米 国とその他の国における登録商標です。その他の製品 名およびサービス名は、各社の登録商標または商標で す。なお、本講座テキストにおいては、™ および®、 ©表記は省略しています。

#### **【講座テキストの見方】**

各講座のテキストは、それぞれ入門編、基礎編、応用 編に分けて、順に説明しています。また各ページは、基 本的には下の図のように縦二列に分けて表記しています。

講座テキストの注意事項につい ての確認をお願いしています。

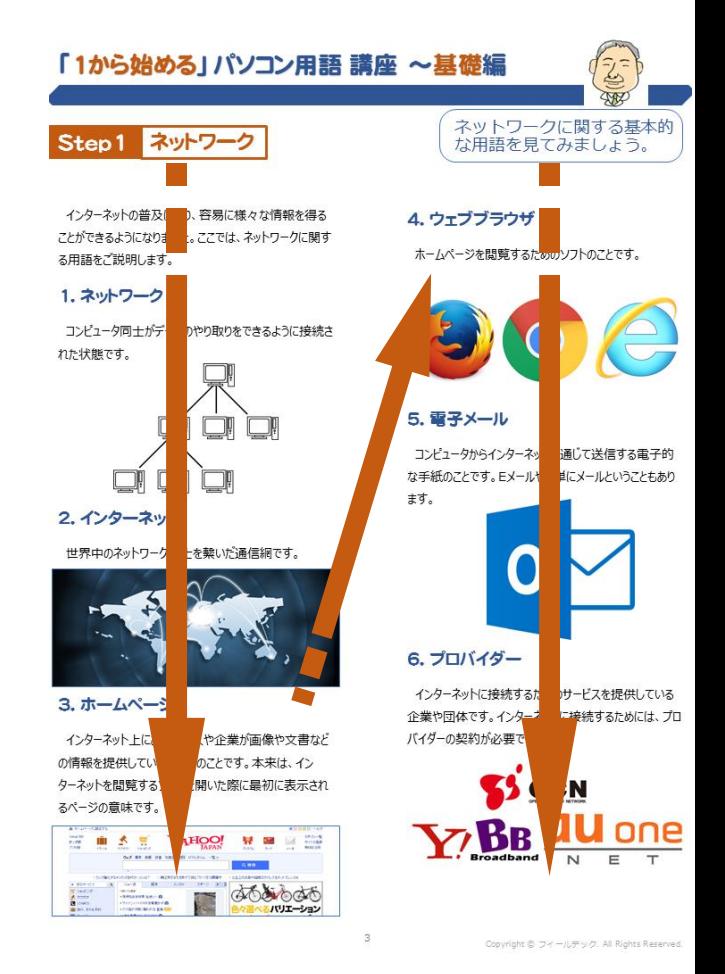

#### パソコン操作の際のクリックについては、下の図の ように表記しています。

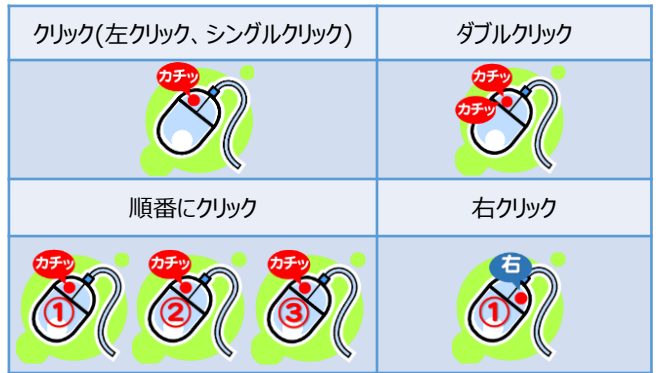

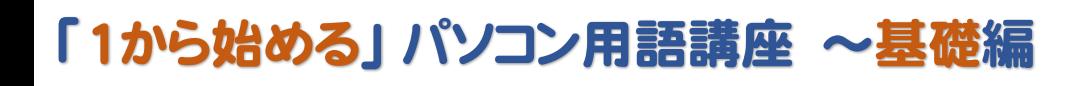

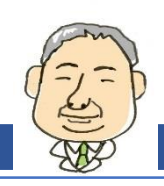

#### Step1 ネットワークに関する用語

インターネットの普及により、容易に様々な情報を得る ことができるようになりました。 ここでは、ネットワークに関 する用語をご説明します。

### 1. ネットワーク

コンピュータ同士がデータのやり取りをできるように接続さ れた状態です。

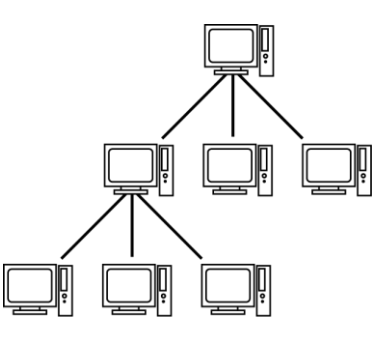

2. インターネット

世界中のネットワーク同士を繋いだ通信網です。

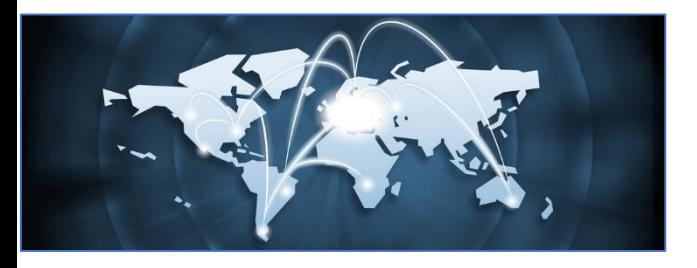

# 3. ホームページ

インターネット上にある、個人や企業が画像や文書など の情報を提供しているページのことです。

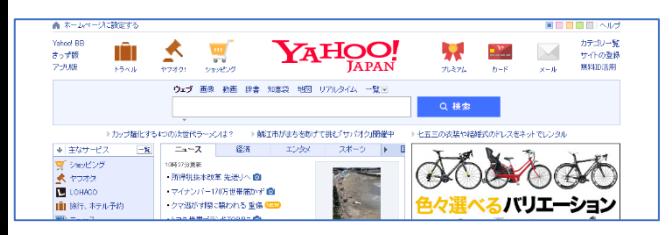

### 4. ウェブブラウザ

ホームページを閲覧するためのソフトのことです。 代表 的なブラウザとして、IE (インターネット エクスプローラ)や Google Chrome (グーグル クロム)などがあります。

ネットワークに関する基本的 な用語を見てみましょう。

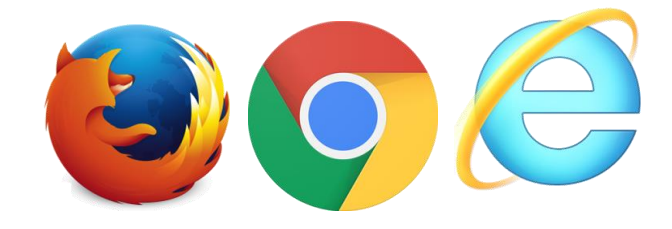

### 5. 電子メール

コンピュータからインターネットを通じて送信する電子的 な手紙のことです。 Eメールや、メールと呼ぶこともあります。

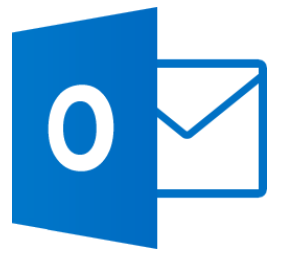

### 6. プロバイダー

インターネットに接続するためのサービスを提供している 企業や団体です。 インターネットに接続するためには、プ ロバイダーの契約が必要です。

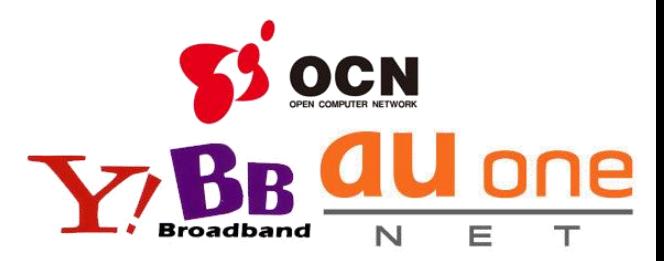

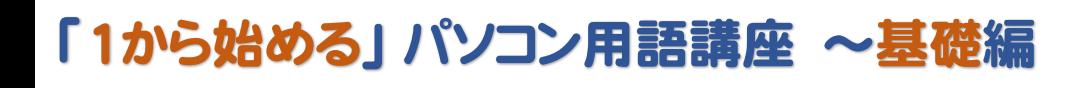

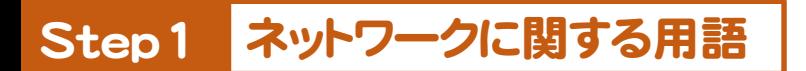

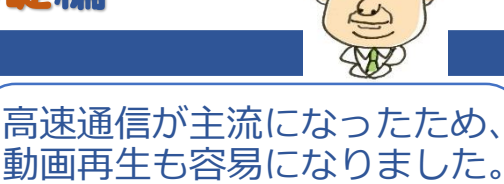

### 7. ダウンロード

インターネット上に保存してあるファイルなどをパソコン上 に保存する操作です。 逆にパソコンからインターネット上 に保存する操作をアップロードと言います。

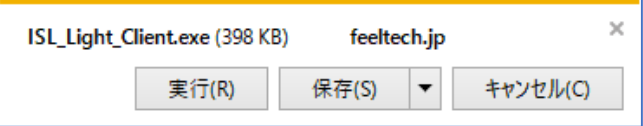

### 8. URL (ユー アール エル)

ホームページなどの場所を示す、インターネット上の住所 のようなものです。 例えば、 「http://www.feeltech.jp」などです。

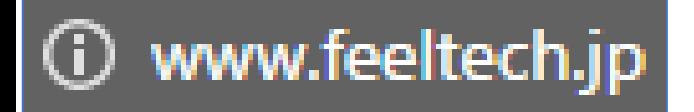

### 9. お気に入り

ウェブブラウザの機能で、ホームページのアドレスを登録 し、簡単にそのページにアクセスできるようにする機能です。

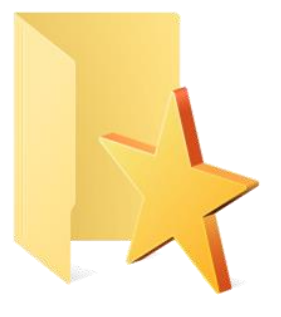

### 10. ブロードバンド

広帯域という意味で、大容量のデータ通信を可能にし たインターネット回線です。 反対の意味として、アナログ 回線やISDN回線をナローバンドと言います。

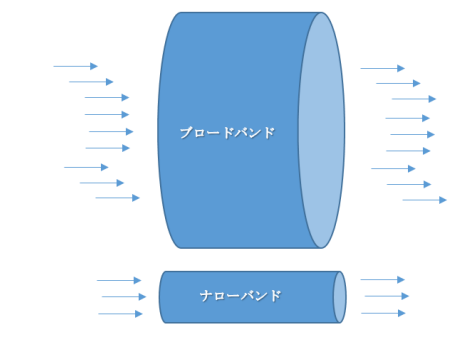

### 11. ストリーミング

インターネット上の、動画や音楽などのデータを受信しな がら同時に再生する技術のことです。

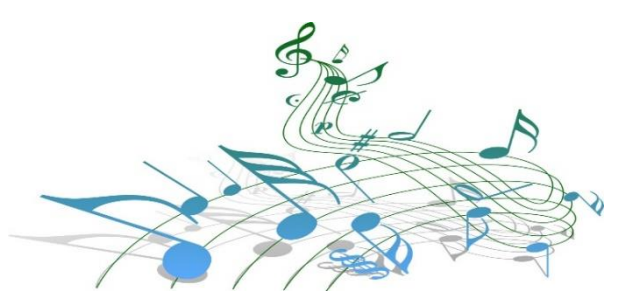

### **12. 無線LAN (ムセン ラン)**

LANケーブルを使わずに、電波などを使用し通信する LANのことです。

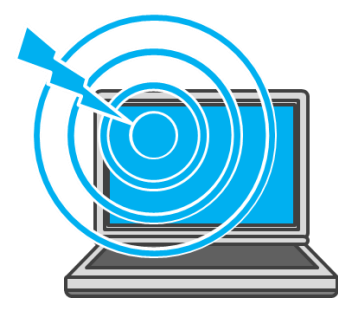

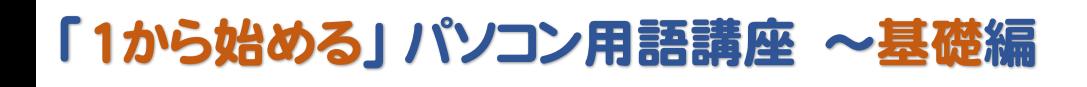

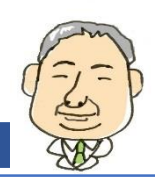

# Step1 ネットワークに関する用語

主に無線に関する用語を説明 しています。

### 13. ルーター

ネットワークの中継をするための機器です。 データの最 適な経路を判断する機能を持ちます。 無線機能が付 いたルーターは、通常のルーターと区別して、無線ルー ターと言います。

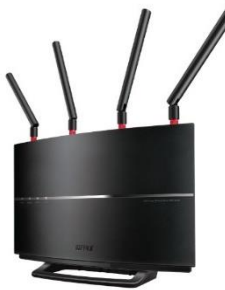

14. SSID (エス エス アイ ディー)

無線ルーターの、ネットワーク上の名前です。 同じ SSIDを設定した機器で通信ができます。

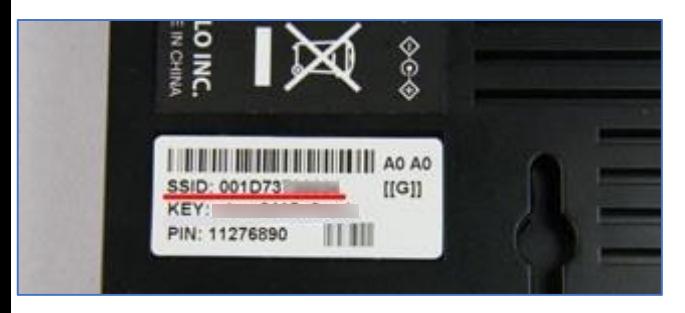

### 15. セキュリティキー

通信時にデータを暗号化する際に使用するパスワード (鍵)のことです。暗号化キーや、単にキー(key)と呼ぶこ ともあります。

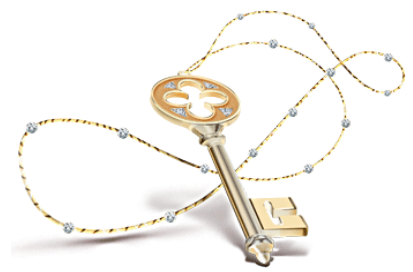

### 16. アクセスポイント

無線LANを接続する機器の一種で、ルーターと別に設 置されます。

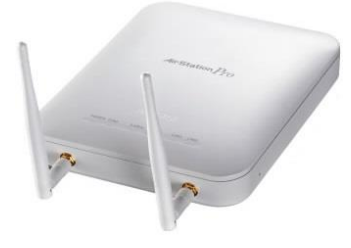

### 17. クラウド

クラウドコンピューティングの略です。 パソコン上で使用 していた機能やデータなどを、インターネットなどを通じて利 用できるサービスです。

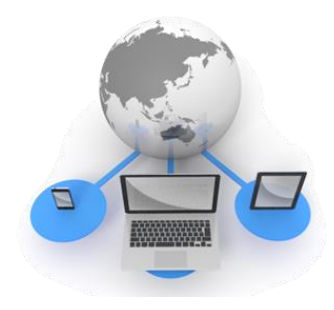

### 18. 検索エンジン

インターネットで様々なホームページを探す仕組みです。 サーチエンジンとも言います。 代表的な検索エンジンとし て、 Google、Yahoo、Microsoft などがあります。

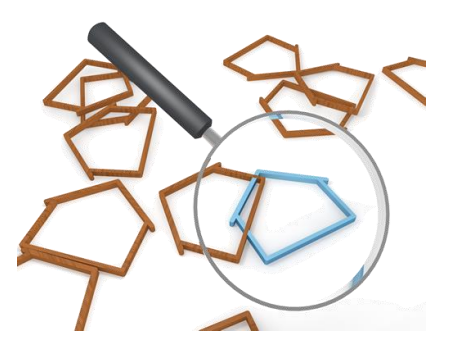

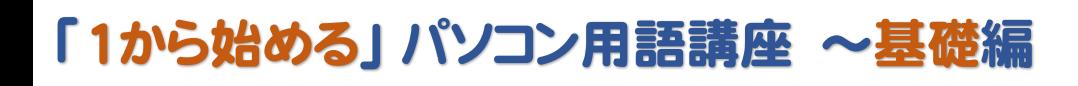

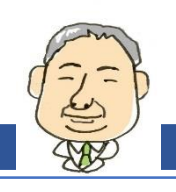

#### Step2 基本操作・セキュリティ

基本操作とセキュリティに関する用語を説明します。

### 1. クリック

マウスのボタンをカチっと1回押して離すことです。 一般 的には左のボタンを押します。

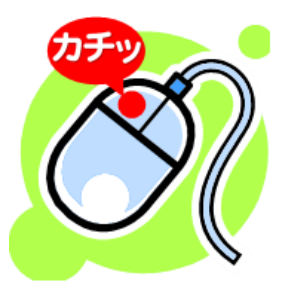

# 2. ダブルクリック

マウスの左ボタンをカチカチっと2回素早く押すことです。

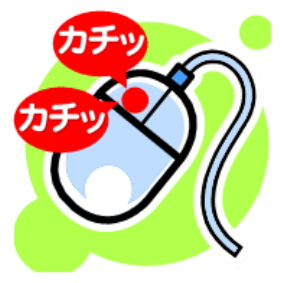

# 3. 右クリック

マウスの右のボタンをカチッと一度押して離すことです。

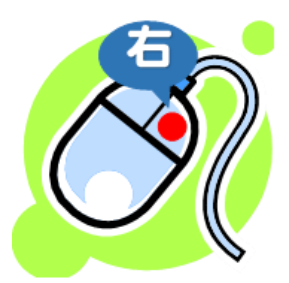

### 4. ドラッグ

マウスの左ボタンを押しながら、マウスを動かす操作です。

マウスやキーボードの基本的 な用語を見てみましょう。

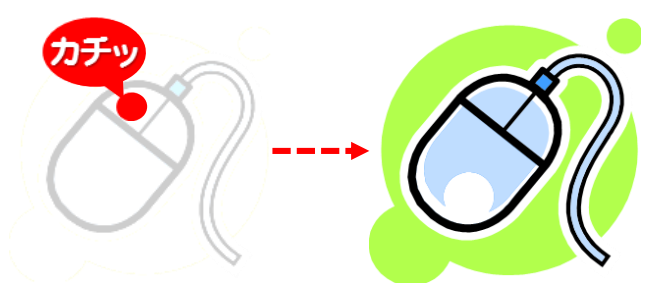

# 5. タッチタイピング

文字を入力する際に、キーボードを見ないで文字を入 力する方法です。 ブラインドタッチとも言います。

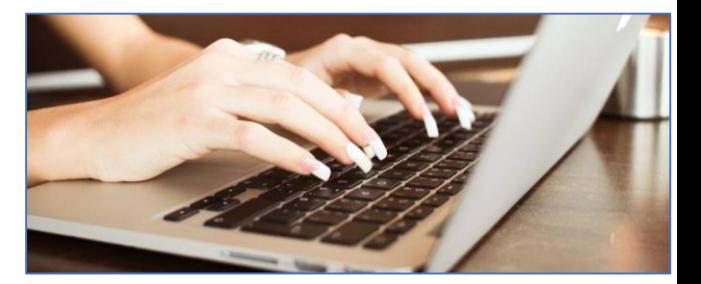

# 6. セキュリティ

パソコンやネットワークの安全を守ることを言います。

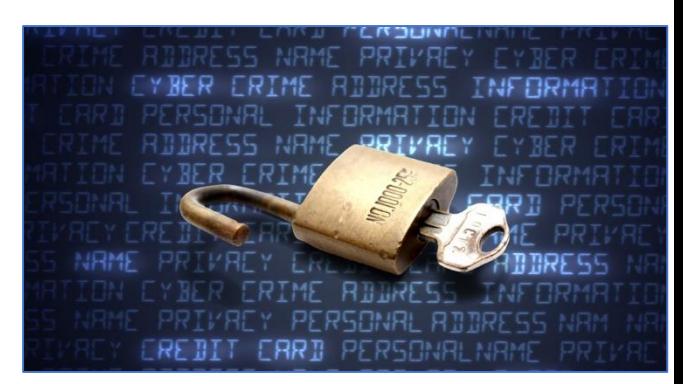

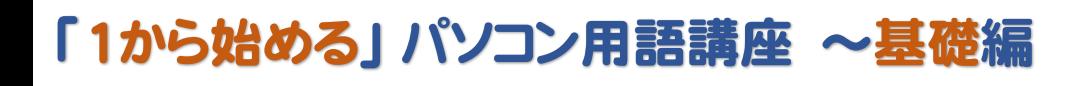

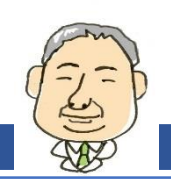

#### Step2 基本操作・セキュリティ

セキュリティの基礎用語を 確認しましょう。

# 7. ファイアウォール

パソコンに不正に侵入されるのを防ぐ機能です。

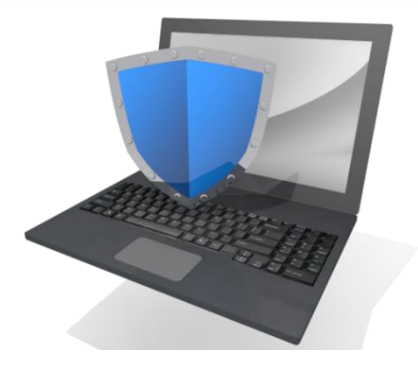

# 8. コンピュータウイルス

データの破壊などを目的としたプログラムのことです。 単にウイルスということもあります。

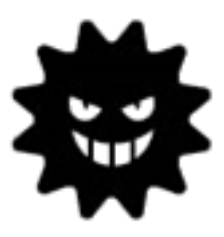

# 9. スパイウェア

パソコン内部に侵入して情報を取り出したりするプログラ ムのことです。

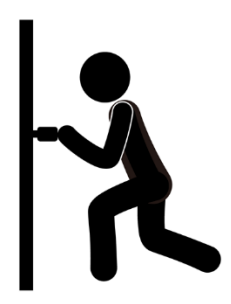

# 10. マルウェア

コンピュータウイルスやスパイウェアなどの悪意のあるプロ グラムの総称です。

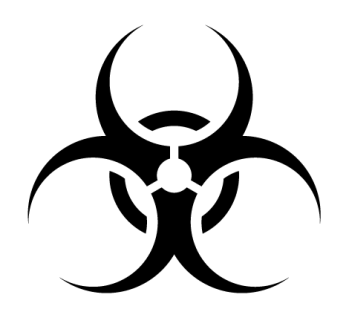

# 11. セキュリティ対策ソフト

ファイアウォールやウイルス対策ソフトを総称したものです。

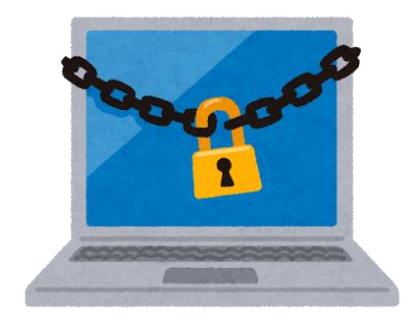

# 12. ウイルス定義

ウイルス対策ソフトがコンピュータウイルスを検知するため に使用するファイルのことです。

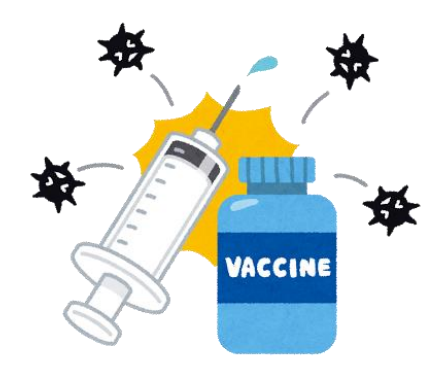

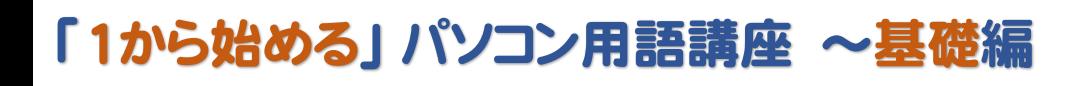

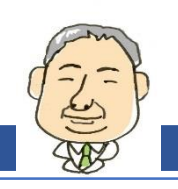

#### Step2 基本操作・セキュリティ

ウェブサイトに関する用語を 見てみましょう。

## 13. スパムメール

不特定多数に送信される迷惑メールのことです。

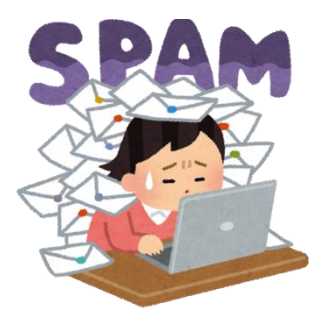

### 14. セキュリティホール

セキュリティ上の弱点のことです。 セキュリティホールを 放置すると、他のユーザーに操作される可能性があります。

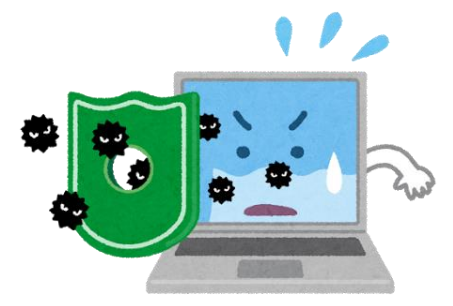

# 15. アップデート

ファイルやソフトなどを最新の状態に更新することです。 部品の交換やソフトの入れ替えなどの大幅なバージョン アップはアップグレードと言います。

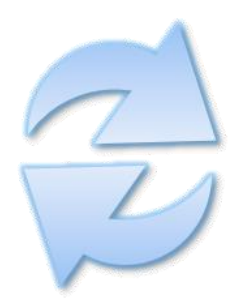

### 16. クッキー

ウェブサイトを閲覧した際に、パソコンに情報を書き込み、 次回同じサイトを閲覧する際に書き込んだ情報を送信し、 自動的に以前入力した名前やパスワード等を表示する 仕組みです。

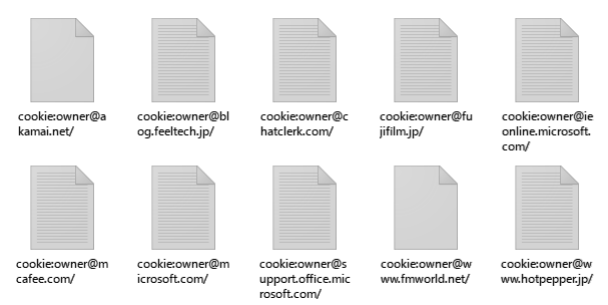

### 17. SSL (エス エス エル)

通信の際に暗号化する規格です。 プライバシー情報 やクレジットカードの通信の際に安全にやり取りができるよ うにするためのものです。

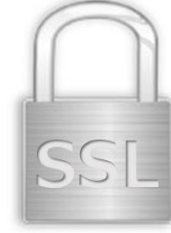

### 18. TLS (ティー エル エス)

SSLを元に開発されたセキュリティ技術です。現在では、 セキュリティ上の観点から、SSLからTLSに変更するサイト が増えてきています。

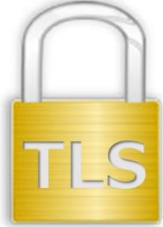

これで、「1から始める」パソコン用語 講座~基礎編は 終了です。 お疲れ様でした。 次の応用編へ続きます。